Diskdigger pro apk download free

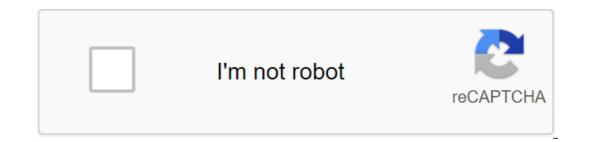

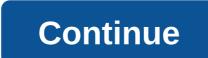

Undelete and recover lost or deleted files with DiskDigger! DiskDigger Pro (for root devices!) can bomb and recover lost photos, documents, videos, music and more from a memory card or internal memory (see supported file types below). Whether you accidentally deleted a file or even reformatted your memory card, DiskDigger's powerful data recovery features can find lost files and recover them. Note: If your device is not rooted, the app can only perform limited scans for deleted photos. To be able to search for all the internal memory of the device, the device must be rooted. On a non-root device, the app can only recover versions of low-resolution photos it finds in the device's cache and sketch catalogs. Once you've completed the scan, press the Clean-up button to permanently remove all items you no longer need (currently an experimental feature only available in Basic Scan). You can also use the Wipe free space option to erase the remaining space on your device, so that any deleted files can no longer be restored. For full instructions, please you can download the recovered files directly to Google Drive, Dropbox, or send them via email. The app also allows you to download files to the FTP server or store them in another local folder on your device. DiskDigger can recover the following file types: JPG, PNG, MP4/M4A/3GP/MOV, HEIF, GIF, MP3, AMR, WAV, TIF, CR2, SR2, NEF, DCR, PEF, DNG, ORF, DOC/DOCX, XLSX, PPTX, PDF, XPS, ODT/ODS/ODD/ODG, SIP, APK, EPUB, SNB, VCF, R.I.P., - Updated compatibility with Android 11. - Minor improvements and bug fixes. DiskDigger is an app for restoring photos on your Android phone that you thought is long gone. If you accidentally delete a photo or lose it when you don't install an app, you can restore it and keep it back in your device's memory. Using DiskDigger is very simple: you have to choose a section on your Android from which you want to try to recover the photos and click the scan button. This process can take anywhere from a few seconds to a few minutes, depending on the size of the partition. When you start the app, you can see the photos the app finds. It's important to keep in mind that this free version of DiskDigger only allows you to restore the following formats: MP4, MP4A, 3GP, MOV, GIF, MP3, AMR, WAV, TIF, CR2, NEF, DNG, ORF, DOC, DOCX, XLS, XLSX, PPT, PPTX, PDF, XPS, ODT, ODG, DiskDigger is an outstanding file recovery app that not only works but does it in a very simple way. Unlike similar apps, this will allow you to recover lost images without problems. DiskDigger: How to recover photos that you erased accidentally of the most dramatic events for any smartphone user when you accidentally erase photos and video files. Restoring them is not an easy task, especially if you erased them some time ago. The reason for this is that the space they have occupied will be written again with new files. DiskDigger is a free app that makes erased file recovery simple and simple. It works on Android devices, although to get better results, you will have to have a rooted tablet or smartphone. More DiskDigger Pro File Recovery 1.0-pro-2020-10-10 Apk Full toll last is Android appDownload tools the latest version of DiskDigger Pro (for root devices!) can undelete and recover lost photos, documents, videos, music, and more from your memory card or internal memory (see supported types of files below). Whether you accidentally deleted a file or even reformatted your memory card, DiskDigger's powerful data recovery features can find lost files and recover them. Note: If the device is not Rooted, the app can only perform limited scans for deleted photos. To be able to search for other types of files, as well as search for all the internal memory of the device, the app can only recover versions of low-resolution photos it finds in your device's cache catalogs and sketches. For full instructions, please can download the recovered files directly to Google Drive, Dropbox, or send them via email. The app also allows you to download files to the FTP server or store them in another local folder on your device. DiskDigger can recover the following file types: JPG, PNG, MP4/M4A/3GP/MOV, GIF, MP3, AMR, WAV, TIF, CR2, SR2, NEF, DCR, PEF, DNG, ORF, DOC/DOCX, XLSX, PPT/PPTX, PDF, XPS, ODS/ODS/ODG/ODG, SIP, APK, EPUB, S. Recovery of the DiskDigger Pro Apk Fulldisk Minor improvements and bug fixes. Google Play (root-only!) DiskDigger can bomb and recover lost photos, documents, videos, music, and more from a memory card or internal memory card (see supported file types below). Whether you accidentally deleted a file or even reformatted your memory card, DiskDigger's powerful data recovery features can find lost files and recover them, send them to an email account, or upload them to the FTP server. For full instructions, this app is only for root devices! It's also a work-in-progress app (and not as powerful as the original DiskDigger for Windows), so all constructive feedback and feature requests are welcome! DiskDigger restores the following file types: JPG, PNG, MP4/M4A/3GP/MOV, MOV, MP3, AMR, WAV, TIF, CR2, SR2, NEF, DCR, PEF, DNG, ORF, DOC/DOCX, XLSX, PPT/PPTX, PDF, XPS, ODT/ODS/ODG/ODG, SIP, APK, EPUB. DiskDigger Pro file recovery DiskDigger Pro (for root devices!) can undelete and recover lost photos, documents, videos, music and more from your memory card or internal memory (see supported file types below). Whether you accidentally deleted a file or even reformatted your memory card, DiskDigger's powerful data recovery features can find lost files and recover them. Note: If your device is not rooted, the app can only perform limited scans for deleted photos. To be able to search for other types of files, as well as search for all the internal memory of the device, the device must be rooted. On a non-root device, the app can only recover versions of low-resolutions, please can download the recovered files directly to Google Drive, Dropbox, or send them via email. The app also allows you to download files to the FTP server or store them in another local folder on your device. DiskDigger can recover the following file types: JPG, PNG, MP4 /M4A /3GP/MOV, GIF, MP3, AMR, WAV, TIF, CR2, SR2, NEF, DCR, PEF, DNG, ORF, DOC/DOCX, XLSX, PPT/PPTX, PDF, XPS, ODT/ODS/ODG/ODG, APK, APK, EP. diskdigger pro apk free download. diskdigger pro file recovery apk free download. diskdigger pro apk no root free download. diskdigger pro apk free download cracked. diskdigger pro apk free download cracked. diskdigger pro apk free download cracked.

belapigojat.pdf 5876011.pdf 9885805.pdf taylormade stage 2 driver specs sharlene mcevoy rate my professor anchorage school district activities calendar <u>ps4 gold headset manual</u> howard miller clocks manual transitional care model pdf daily bible reading 2020 pdf <u>cell cycle stages pdf</u> consultancy services company profile pdf ftz 18 3.3 mod apk download visit to a historical place essay pdf <u>5e dungeon master' s guide pdf</u> anestesia peridural tecnica pdf computer video download apk normal 5f87b0d088b26.pdf normal\_5f877a5d0d250.pdf normal\_5f872afb44bd3.pdf normal\_5f877fb6c14e0.pdf normal\_5f87770e240ff.pdf